# **Ladeprozedur:**

Ausgangslage: Zeichnungen, die separat ohne Rahmen in ME10-5.02 gespeichert sind, sollen in ME10-11.60 zusammen abgespeichert werden. Da die Datenübernahme über Scripts laufen, sollten nach Datenablage die Positionen zueinander wieder stimmen. (Etwa 1000 Zeichnungen die nicht Maßstab 1:1 sind)

### **Unter UNIX und ME10-5.02:**

LOAD "Zeichnung" (ohne Rahmen) (M1:2) LOAD "Rahmen" (Symbol), ABSOLUTE

#### **Ergebnis:**

Hier kommen beide Geometrien richtig zueinander hoch. Nullpunkt der Rahmen ist immer links unten im Eck, Referenzpunkt der Rahmen ist immer das linke obere Eck der Zeichnungskopfes. Siehe Bild 1

#### **Unter Windows und ME-11.60:**

LOAD "Zeichnung" (ohne Rahmen) (M1:2) LOAD "Rahmen" (Symbol), ABSOLUTE

## **Ergebnis:**

Der Nullpunkt der Zeichnung liegt an der gleichen Stelle wie bei ME10-5.02; der Rahmen kommt aber so platziert, dass dessen linkes unteres Eck im Nullpunkt der Zeichnung liegt. Diese Verschiebung ist abhängig vom Maßstab der Zeichnung. Siehe Bild 2

Versuche mit: LOAD KEEP\_SCALE oder mit CS\_SYMBOL ON oder CS\_SYMBOL OFF haben bei mir nichts gebracht.

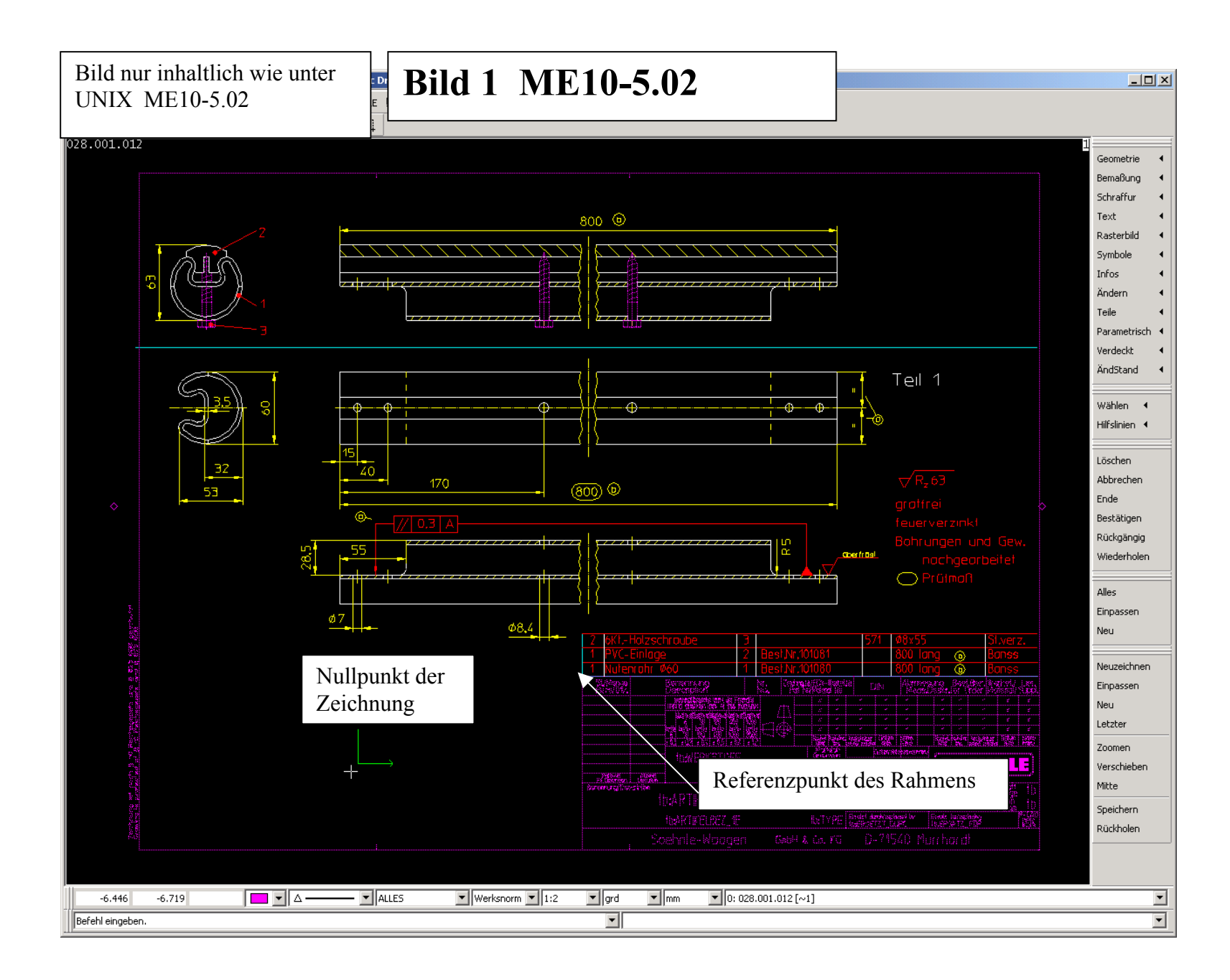

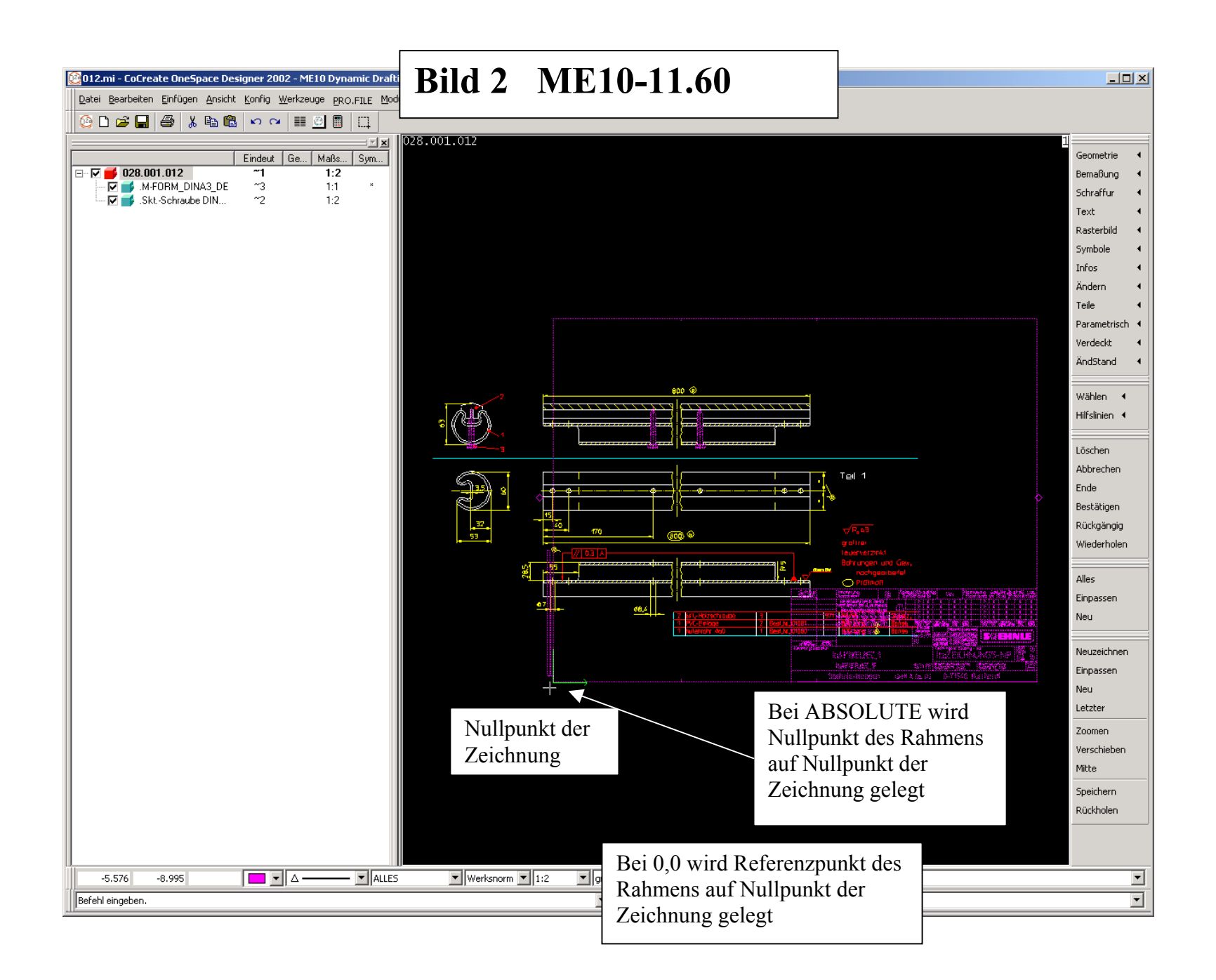